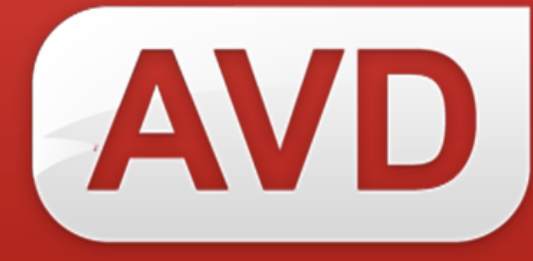

## **Техническая обработка ресурсов библиотечного фонда**

ООО «ЭйВиДи-систем» 2019 г.

## **Техническая обработка ресурсов библиотечного фонда**

Технической обработке подлежит каждый экземпляр библиотечного фонда.

Согласно ГОСТ Р 7.0.93-2015 «Система стандартов по информации, библиотечному и издательскому делу. Библиотечный фонд. Технология формирования» техническая обработка включает в себя следующие операции:

проставление на каждом ресурсе реквизитов его принадлежности данной ОО (штемпель библиотеки, регистрационный номер, шифр хранения, штрих-код, иной маркер, принятый в библиотеке);

установление средств защиты от утраты (магнитный датчик, радио-чип, иной вид маркировки);

оснащение документа внутрибиблиотечными атрибутами, необходимыми в процессе его использования (листок срока возврата, книжный формуляр, кармашек книжного формуляра).

Требования к технической обработке ресурсов:

- 1. Обязательное наличие:
	- a. инвентарного номера на экземпляре;
	- b. штемпеля организации на экземпляре;
	- c. метки возрастного ограничения в соответствии с ФЗ от 29 декабря 2010 г. № 436-ФЗ «О защите детей от информации, причиняющей вред их здоровью и развитию».
- 2. Условное наличие:
	- a. штрих-код/RFID-метка на экземпляре при цифровой идентификации фонда (маркировке фонда):.
	- b. кармашек для формуляра при отсутствии цифровой идентификации и/или электронной книговыдачи.

© 2019, ООО «ЭйВиДи-систем»

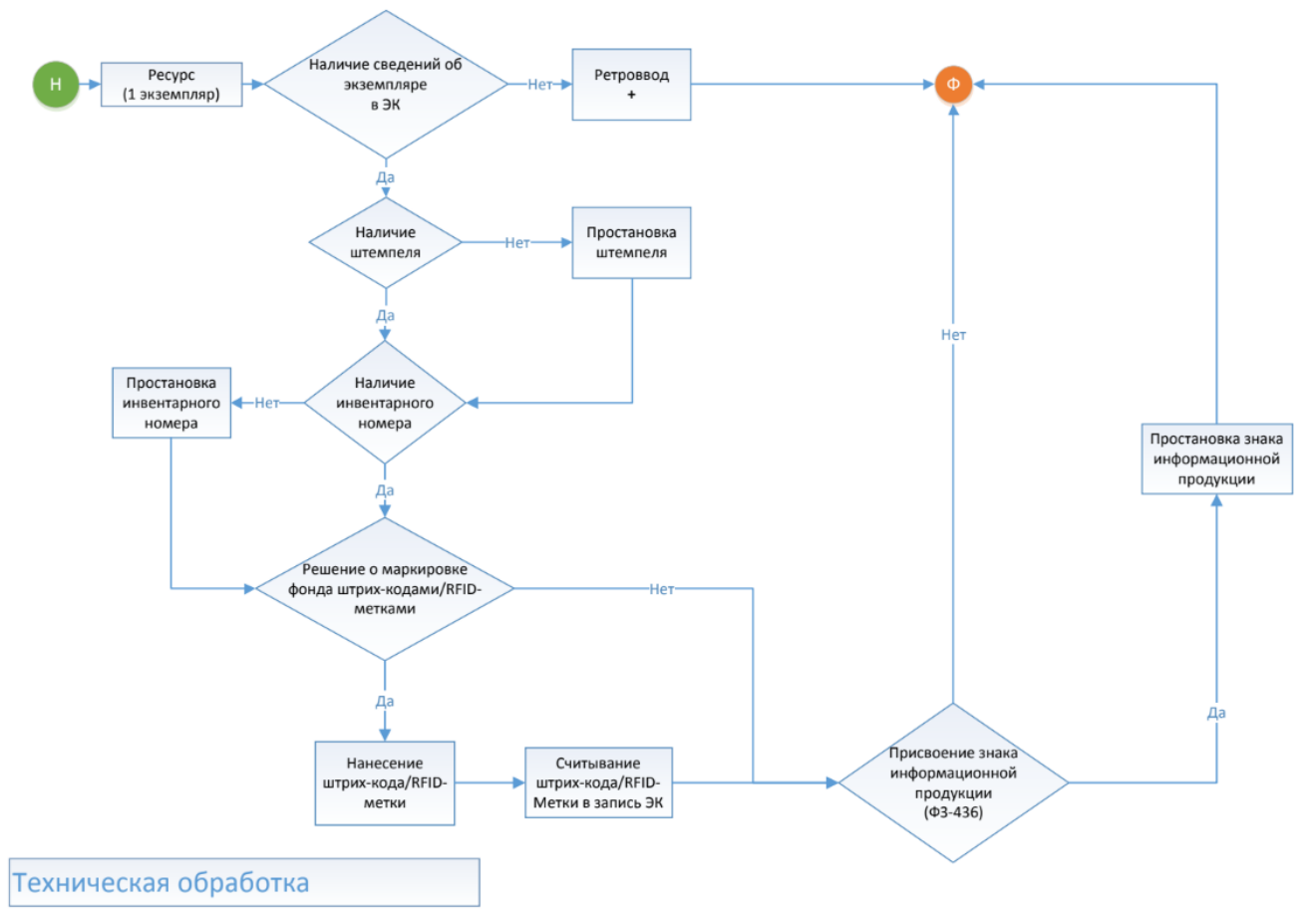

Схема "Техническая обработка ресурсов